# Министерство науки и высшего образования РФ Федеральное государственное автономное образовательное учреждение высшего образования «СИБИРСКИЙ ФЕДЕРАЛЬНЫЙ УНИВЕРСИТЕТ» **РАБОЧАЯ ПРОГРАММА ДИСЦИПЛИНЫ (МОДУЛЯ)**

## Б1.В.16 Инженерная и компьютерная графика

наименование дисциплины (модуля) в соответствии с учебным планом

## Направление подготовки / специальность

#### 15.03.04 АВТОМАТИЗАЦИЯ ТЕХНОЛОГИЧЕСКИХ ПРОЦЕССОВ И  $\overline{\text{IPOMP}} \circ \overline{\text{H}} \circ \overline{\text{H}}$

## Направленность (профиль)

# 15.03.04 АВТОМАТИЗАЦИЯ ТЕХНОЛОГИЧЕСКИХ ПРОЦЕССОВ И ПРОИЗВОДСТВ

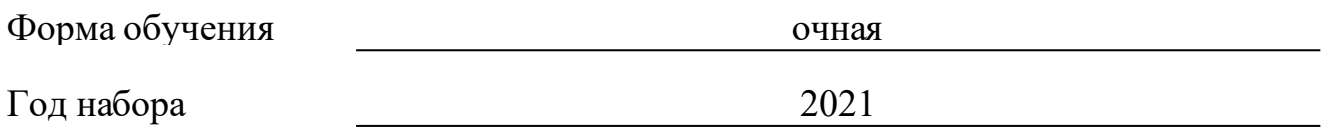

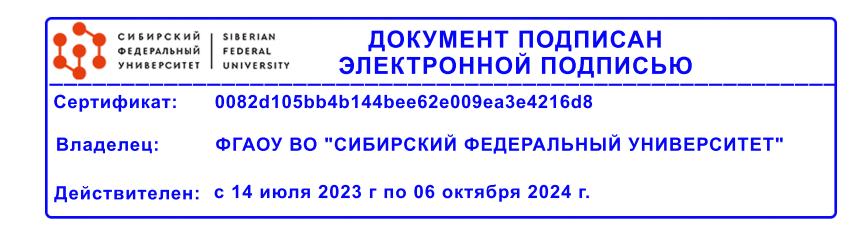

# **РАБОЧАЯ ПРОГРАММА ДИСЦИПЛИНЫ (МОДУЛЯ)**

Программу составили

Старший преподаватель, Солопко И.В.

должность, инициалы, фамилия

## **1 Цели и задачи изучения дисциплины**

### **1.1 Цель преподавания дисциплины**

Получение студентами навыков практического применения методов автоматизированного проектирования инженерно-графических работ, и освоение способов решения конструкторских задач при выполнении технических чертежей и оформлении конструкторской документации по требованиям стандартов ЕСКД.

## **1.2 Задачи изучения дисциплины**

Основными задачами изучения дисциплины является формирование компетенций, знаний и умений в области инженерной и компьютерной графики технических систем. Изучение дисциплины способствует развитию у студентов теоретических знаний и практических навыков, позволяющих выпускникам понимать и применять фундаментальные и передовые знания и принципы, лежащие в основе создания и разработки чертежей и спецификаций средствами компьютерной графики на базе КОМПАС-3D с использованием менеджера библиотек и справочников автоматизированной системы.

По окончании изучения дисциплины студент должен быть готов решать следующие профессиональные задачи:

• уметь читать технические чертежи, понимать конструкцию и способ применения изображаемого изделия;

• выполнять эскизы деталей, рабочих чертежей деталей и сборочные чертежи согласно стандартам ЕСКД;

• проектировать чертежи изделий, генерировать плоские проекции средствами чертежно-графического редактора КОМПАС-ГРАФИК;

• работать с трехмерными поверхностями в системе твердотельного моделирования КОМПАС-3D;

• применять прикладную библиотеку КОМПАС-3D для создания электрических и электронных схем;

• использовать систему проектирования спецификаций КОМПАС-3D для создания конструкторской документации в полуавтоматическом режиме.

## **1.3 Перечень планируемых результатов обучения по дисциплине (модулю), соотнесенных с планируемыми результатами освоения образовательной программы**

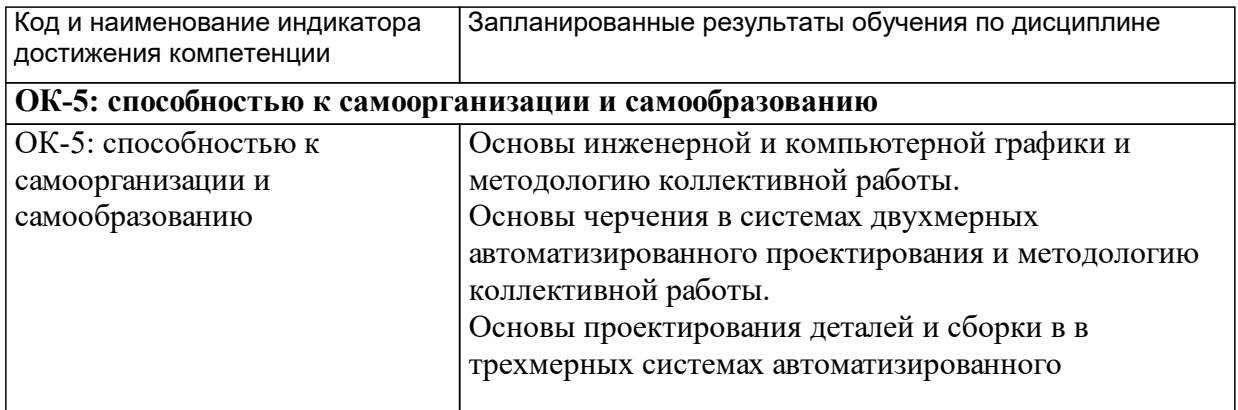

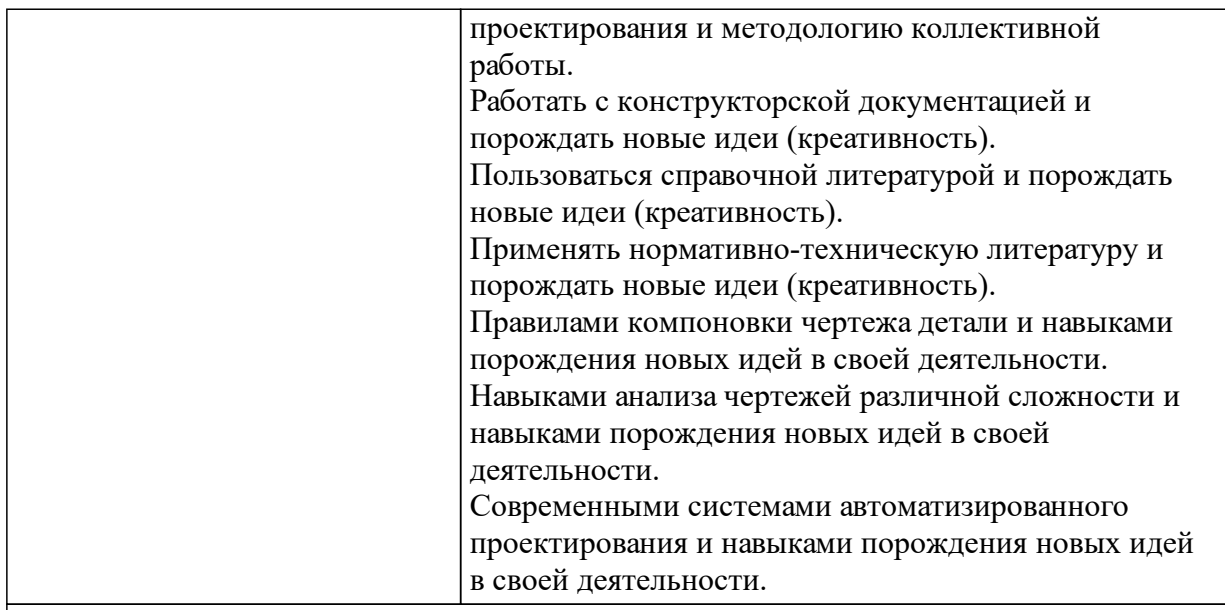

## **ОПК-3: способностью использовать современные информационные технологии, технику, прикладные программные средства при решении задач профессиональной деятельности**

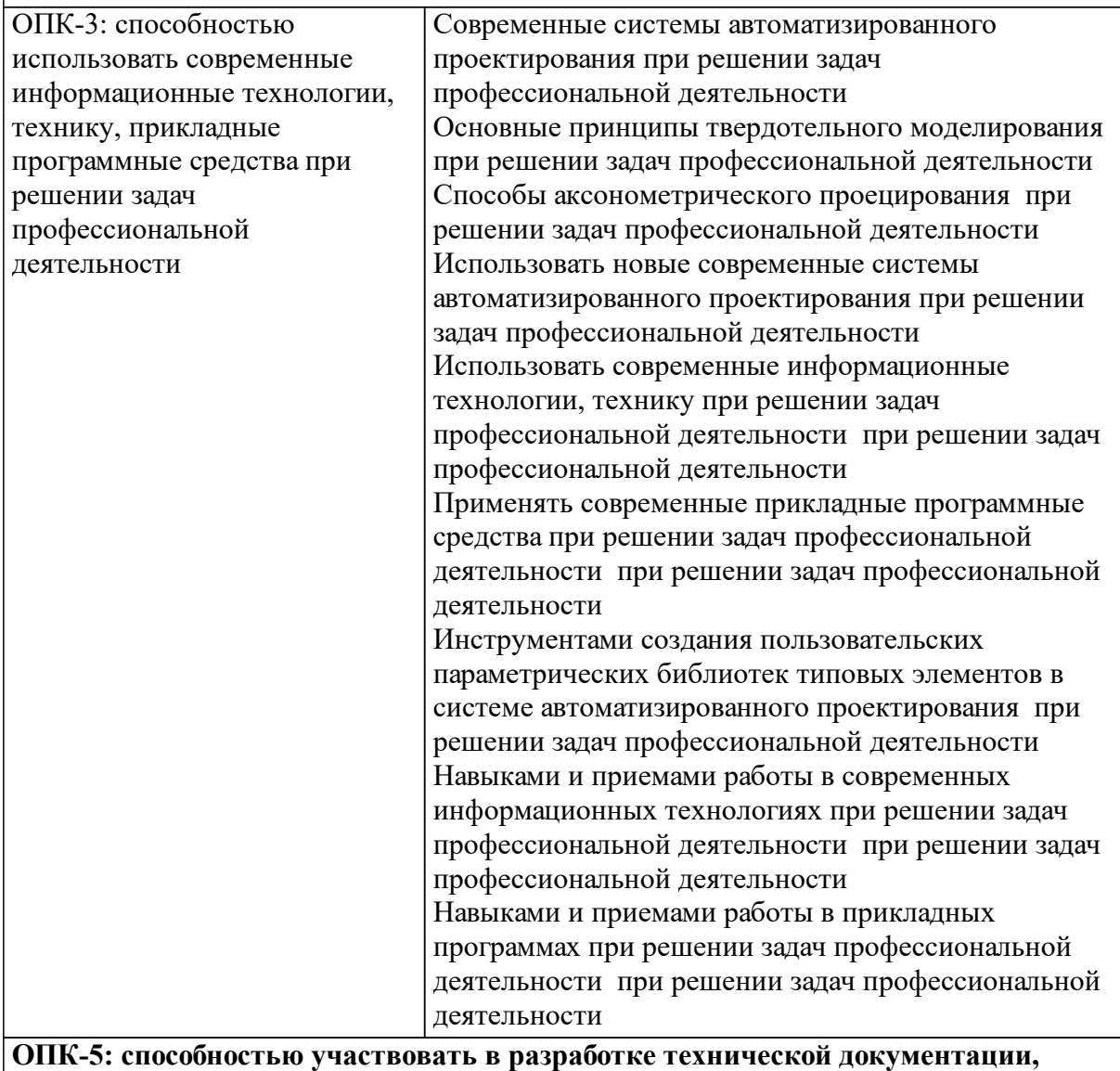

**связанной с профессиональной деятельностью**

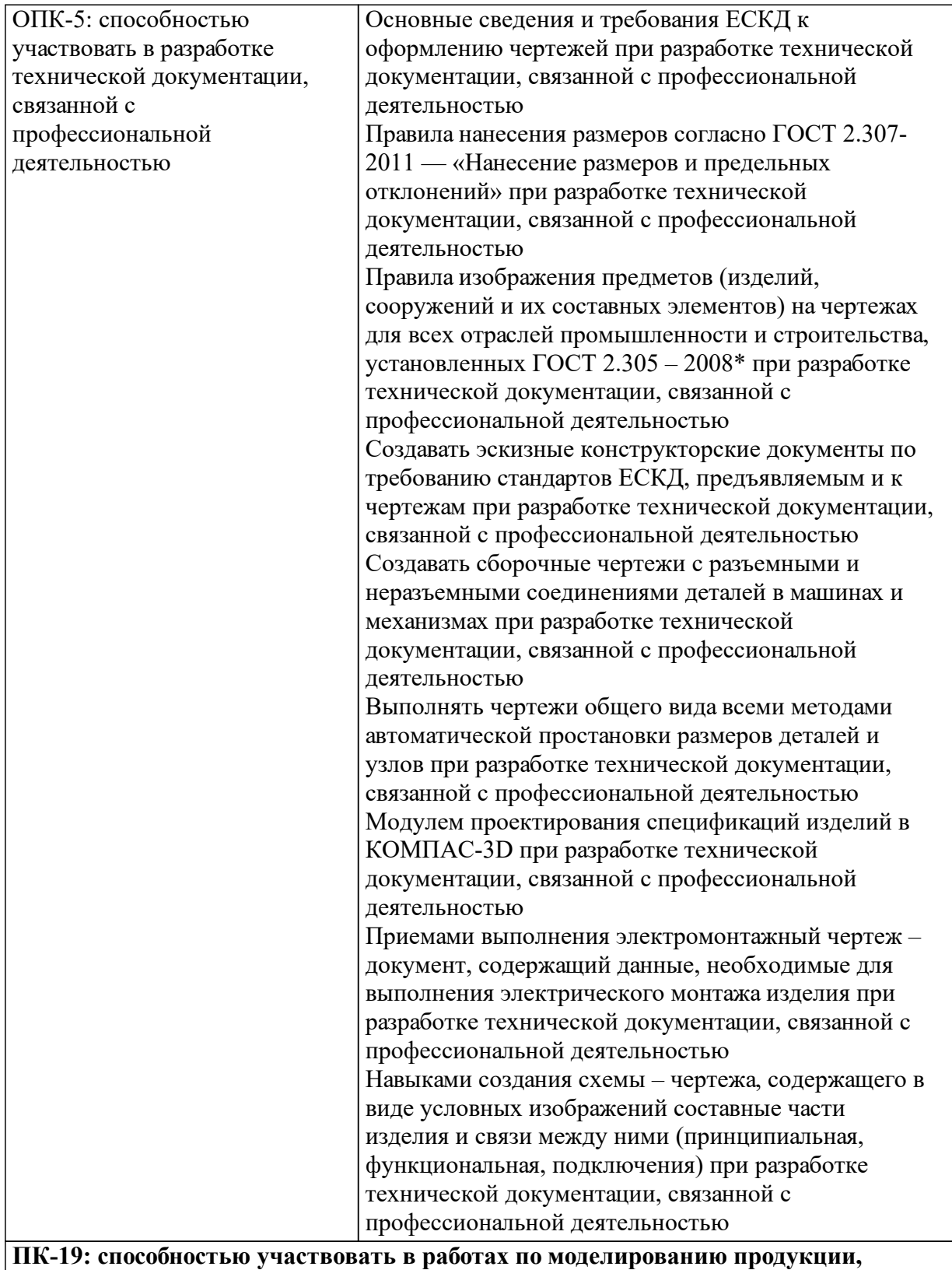

**технологических процессов, производств, средств и систем автоматизации, контроля, диагностики, испытаний и управления процессами, жизненным циклом продукции и ее качеством с использованием современных средств автоматизированного проектирования, по разработке алгоритмического и программного обеспечения средств и систем автоматизации и управления процессами**

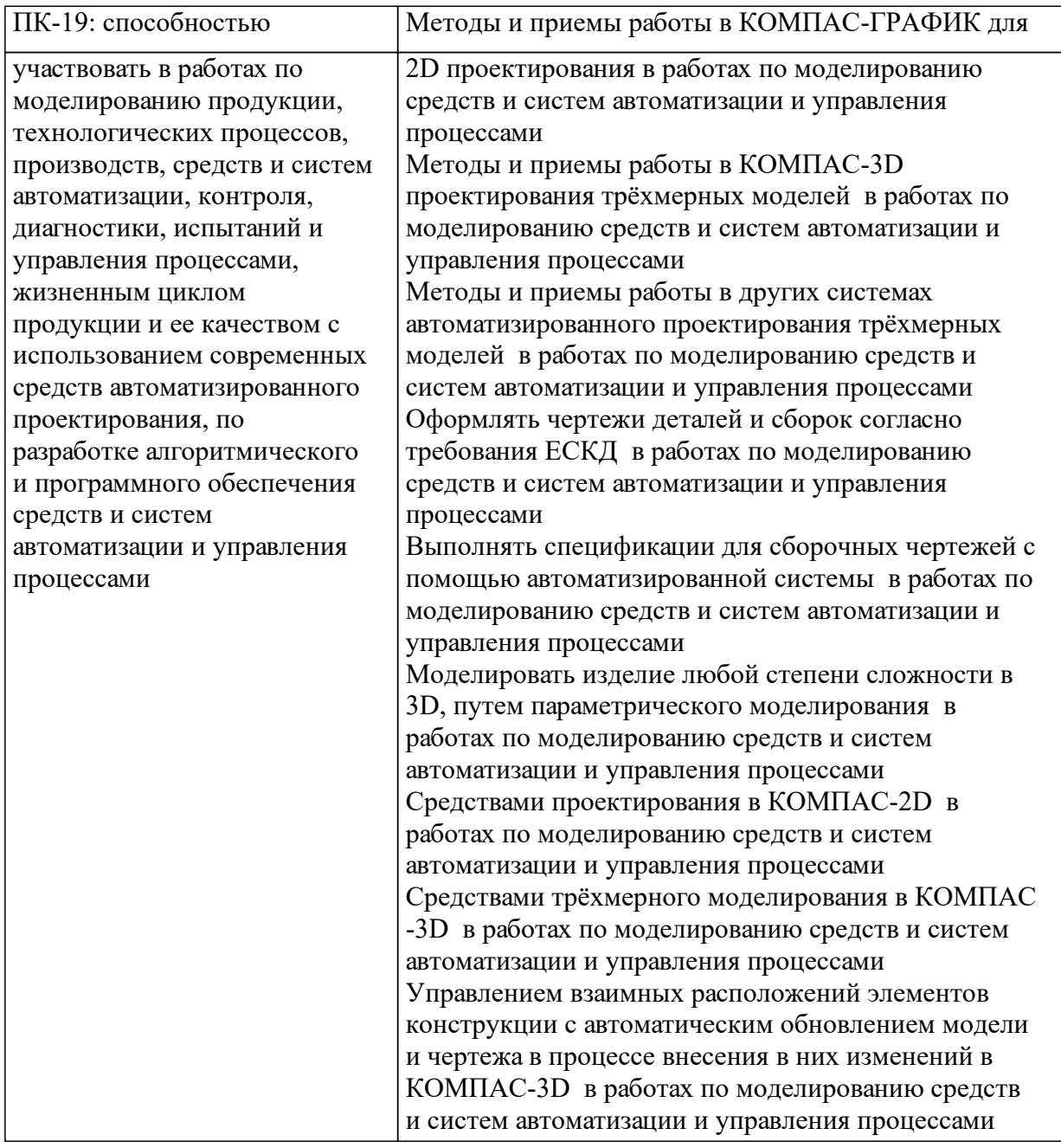

## **1.4 Особенности реализации дисциплины**

Язык реализации дисциплины: Русский.

Дисциплина (модуль) реализуется с применением ЭО и ДОТ

URL-адрес и название электронного обучающего курса: https://e.sfukras.ru/course/view.php?id=7806.

#### е м **2. Объем дисциплины (модуля)**

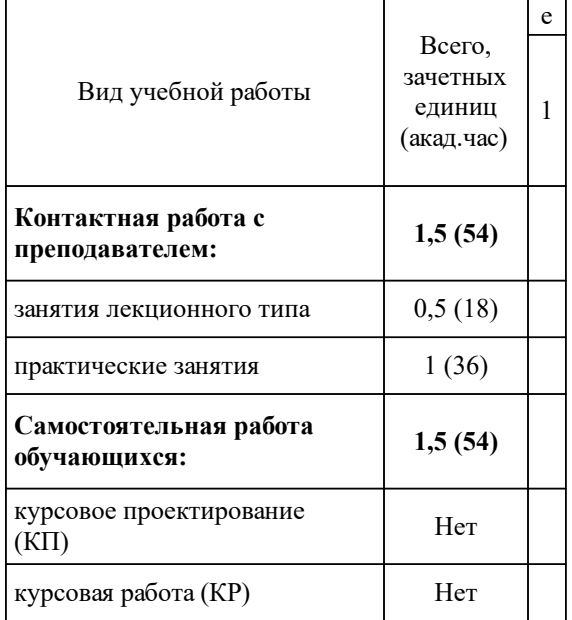

# **3 Содержание дисциплины (модуля)**

# **3.1 Разделы дисциплины и виды занятий (тематический план занятий)**

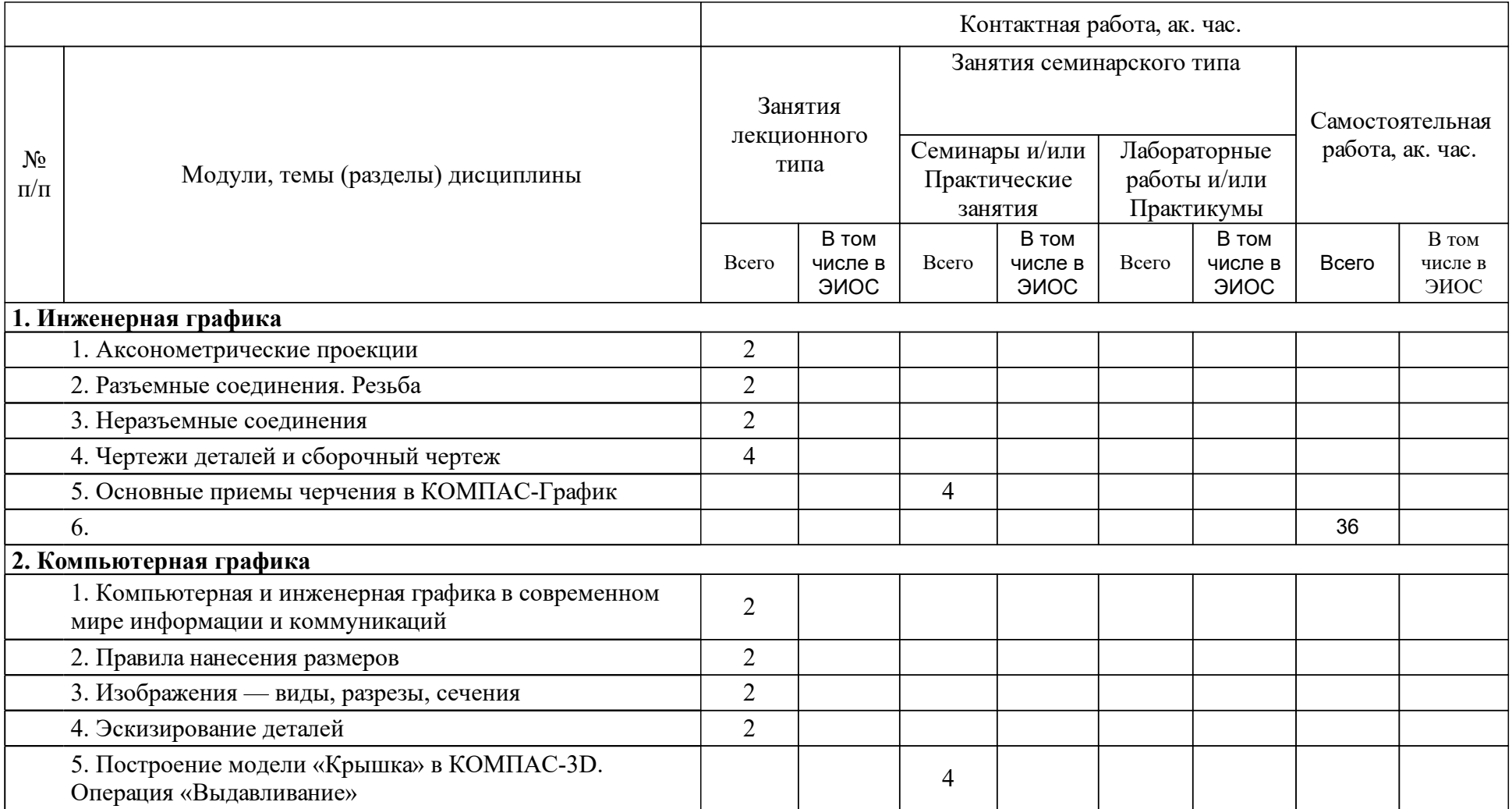

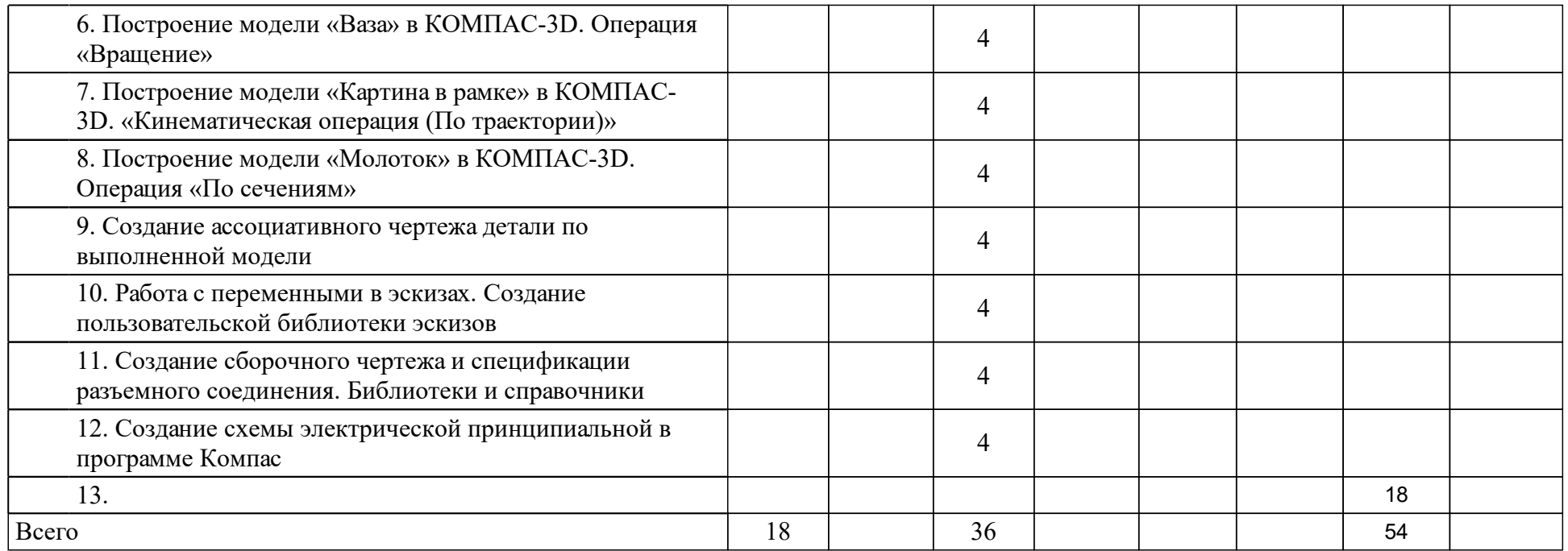

## **4 Учебно-методическое обеспечение дисциплины**

## **4.1 Печатные и электронные издания:**

- 1. Дегтярев В. М., Затыльникова В.П. Инженерная и компьютерная графика: учебник для вузов(Москва: Академия).
- 2. Борисенко И. Г. Инженерная графика. Геометрическое и проекционное черчение: учебное пособие(Красноярск: СФУ).
- 3. Романычева Э. Т., Иванова А. К., Куликов А. С., Миронова Н. Г., Антипов А. В., Романычева Э. Т. Разработка и оформление конструкторской документации РЭА: справочник(Москва: Радио и связь).
- 4. Большаков В. П., Бочков А. Л. Основы 3D-моделирования: изучаем работу в AutoCAD, КОМПАС-3D, SolidWorks, Inventor: учебный курс: учебное пособие для студентов вузов, обучающихся по напр. 211000 "Конструирование и технологии электронных средств"(Москва: Питер).
- 5. Мота А. Н., Мота Г. М. Инженерная графика. Формирование сборочного чертежа изделия в среде автоматизированного проектирования "Компас": методические указания по лабораторной работе(Красноярск: ИПК СФУ).

## **4.2 Лицензионное и свободно распространяемое программное обеспечение, в том числе отечественного производства (программное обеспечение, на которое университет имеет лицензию, а также свободно распространяемое программное обеспечение):**

- 1. Microsoft Windows.
- 2. Microsoft Office Professional.
- 3. Adobe Acrobat Reader.
- 4. Аскон КОМПАС 3D.

## **4.3 Интернет-ресурсы, включая профессиональные базы данных и информационные справочные системы:**

- 1. электронная библиотечная система СФУ. Режим доступа: http://bik.sfukras.ru;
- 2. служба технической поддержки компании АСКОН. Режим доступа: http://support.ascon.ru/library/documentation.

## **5 Фонд оценочных средств**

Оценочные средства находятся в приложении к рабочим программам дисциплин.

## **6 Материально-техническая база, необходимая для осуществления образовательного процесса по дисциплине (модулю)**

Для осуществления образовательного процесса по дисциплине используются специальные помещения из аудиторного фонда ИКИТ СФУ, представляющие собой учебные аудитории для проведения занятий лекционного и семинарского типов, групповых и индивидуальных консультаций, текущего контроля и промежуточной аттестации, а также помещения для самостоятельной работы.

Специальные помещения должны быть укомплектованы вычислительной техникой с установленным набором необходимого технического и программного обеспечения и возможностью выхода в локальную сеть СФУ. Лекционные занятия должны проводиться в специальных помещениях, оборудованных системами прямой/обратной проекции для доведения учебной информации большой аудитории.

Помещения для самостоятельной работы обучающихся должны быть оснащены вычислительной техникой с возможностью подключения к локальной сети СФУ, обеспечением доступа к ЭОК СФУ. Электроннобиблиотечная система должна обеспечивать одновременный доступ не менее 25 процентов обучающихся.